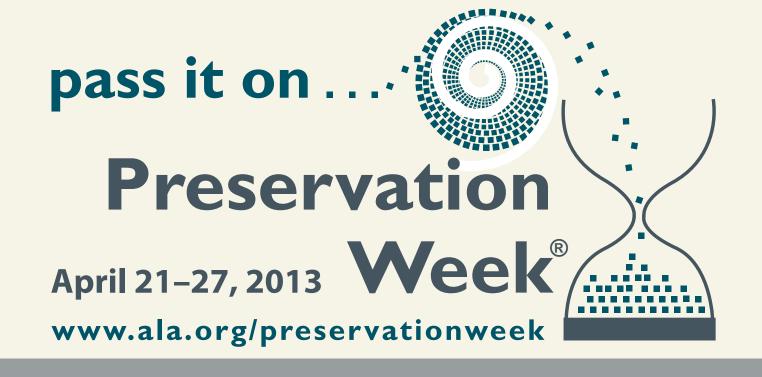

## Back Up Your Stuff!

Take a few simple steps to make sure you preserve what is most important to you.

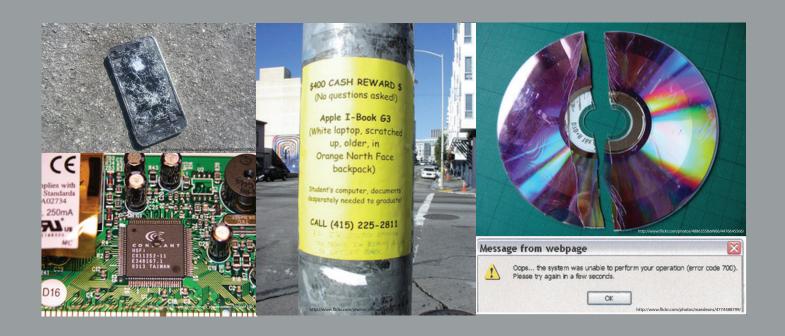

## Select

Identify what data you have and what you want to save.

## Manage

Arrange and store your data in order to be able to locate it later.

## Preserve

Make multiple copies of your data and store it in separate locations, such as an external hard drive and in the cloud.